# SML Modules and Abstract Data Types (ADTs)

These slides are lightly edited versions of Ben Wood's Fall '15 slides, some of which are based on Dan Grossman's material from the University of Washington.

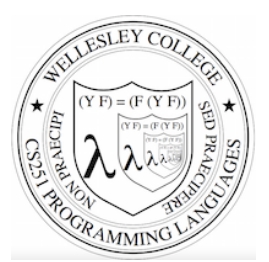

### CS251 Programming Languages Spring 2018, Lyn Turbak

Department of Computer Science Wellesley College

# Overview of Modules and ADTs

**Hiding implementation details** is the most important strategy for writing correct, robust, reusable software.

#### Topics:

- ML structures and signatures.
- Abstraction for robust library and client+library code.
- Abstraction for easy change.
- ADTs and functions as data.

 **SML Modules and ADTS** 2

**structure** *Name* **= struct** *bindings* **end**

# Hiding with functions

 $procedural abstraction$ 

Hiding implementation details is the most important strategy for writing correct, robust, reusable software.

Can you tell the difference?

- double 4; val it : int  $= 8$ 

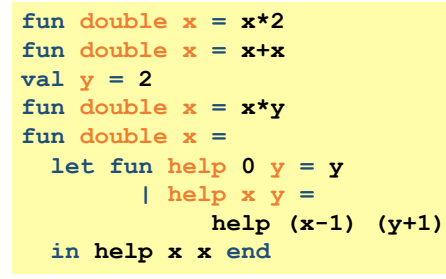

"Private" *top-level* functions would also be nice...

• share a "private" helper function

 **SML Modules and ADTS** 3

```
structure (module)
```
namespace management and code organization

```
structure MyMathLib = 
struct
   fun fact 0 = 1 
    | fact x = x * fact (x-1) val half_pi = Math.pi / 2
  fun doubler x = x * 2 val twelve = doubler (fact 3) 
end 
outside:	
val facts = List.map MyMathLib.fact 
                       [1,4,MyMathLib.doubler 3,
```

```
 MyMathLib.twelve]
```
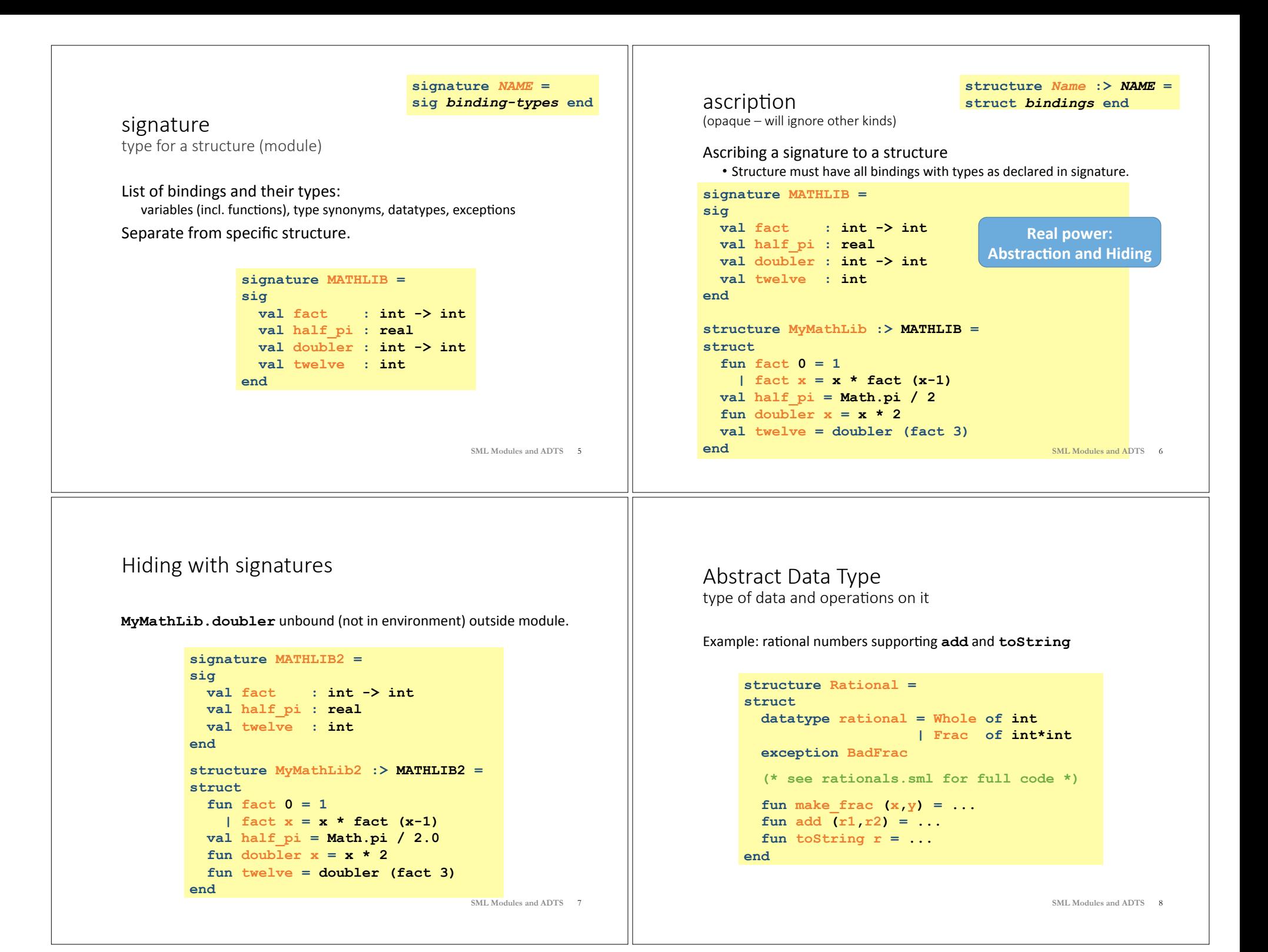

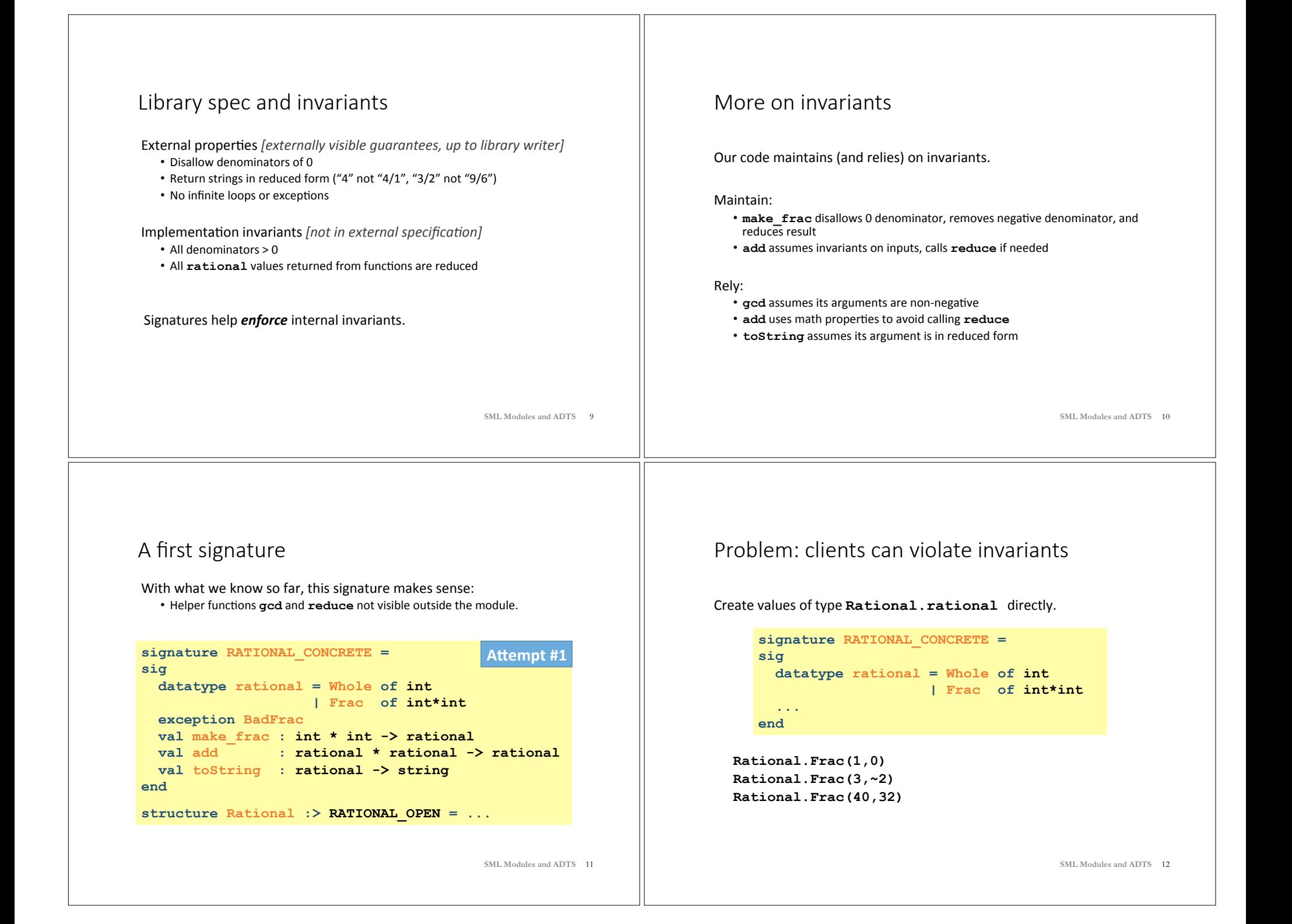

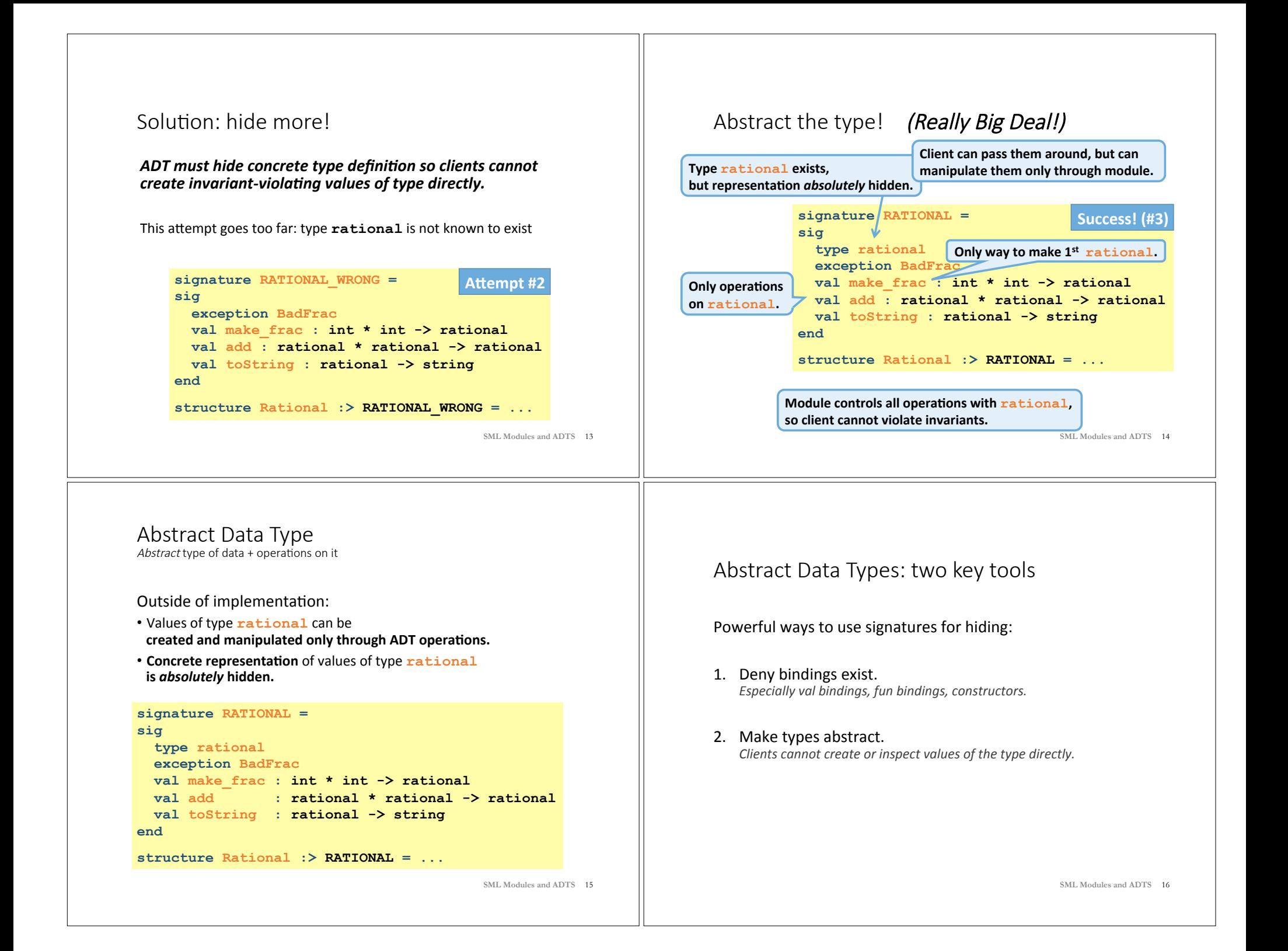

### A cute twist

In our example, exposing the **Whole** constructor is no problem

In SML we can expose it as a function since the datatype binding in the module does create such a function

- Still hiding the rest of the datatype
- Still does not allow using Whole as a pattern

#### **signature RATIONAL\_WHOLE = sig**  type rational exception BadFrac  **val Whole : int -> rational**  val make frac : int \* int -> rational val add : rational \* rational -> rational val toString : rational -> string **end**

 **SML Modules and ADTS** 17

## Signature matching rules

structure Struct :> SIG type-checks if and only if:

- Every non-abstract type in SIG is provided in Struct, as specified
- Every abstract type in SIG is provided in Struct in some way • Can be a datatype or a type synonym
- Every val-binding in SIG is provided in Struct, possibly with a more *general* and/or *less abstract* internal type
	- 'a list  $\rightarrow$  int more general than string list  $\rightarrow$  int • example soon
- Every exception in SIG is provided in Struct.

Of course **Struct** can have more bindings (implicit in above rules)

 **SML Modules and ADTS** 18

### PairRational (alternative concrete type)

```
structure PairRational = 
struct 
   type rational = int * int
  exception BadFrac
  fun make frac (x, y) = ...fun Whole i = (i, 1) (* for RATIONAL WHOLE *)
 fun add ((a,b)(c,d)) = (a*d + b*c, b*d) fun toString r = ... (* reduce at last minute *) 
end
```
### Allow different implementations to be equivalent

#### A key purpose of abstraction:

- *No* client can tell which you are using
- Can improve/replace/choose implementations later
- Easier with more abstract signatures (reveal only what you must)

#### **UnreducedRational** in **adts.sml**.

- Same concrete datatype.
- Different invariant: reduce fractions only in toString.
- Equivalent under **RATIONAL** and **RATIONAL\_WHOLE**, but not under **RATIONAL** CONCRETE.

#### **PairRational** in **adts.sml**.

- **Different concrete datatype.**
- Equivalent under **RATIONAL** and **RATIONAL\_WHOLE**, but cannot ascribe **RATIONAL** CONCRETE.

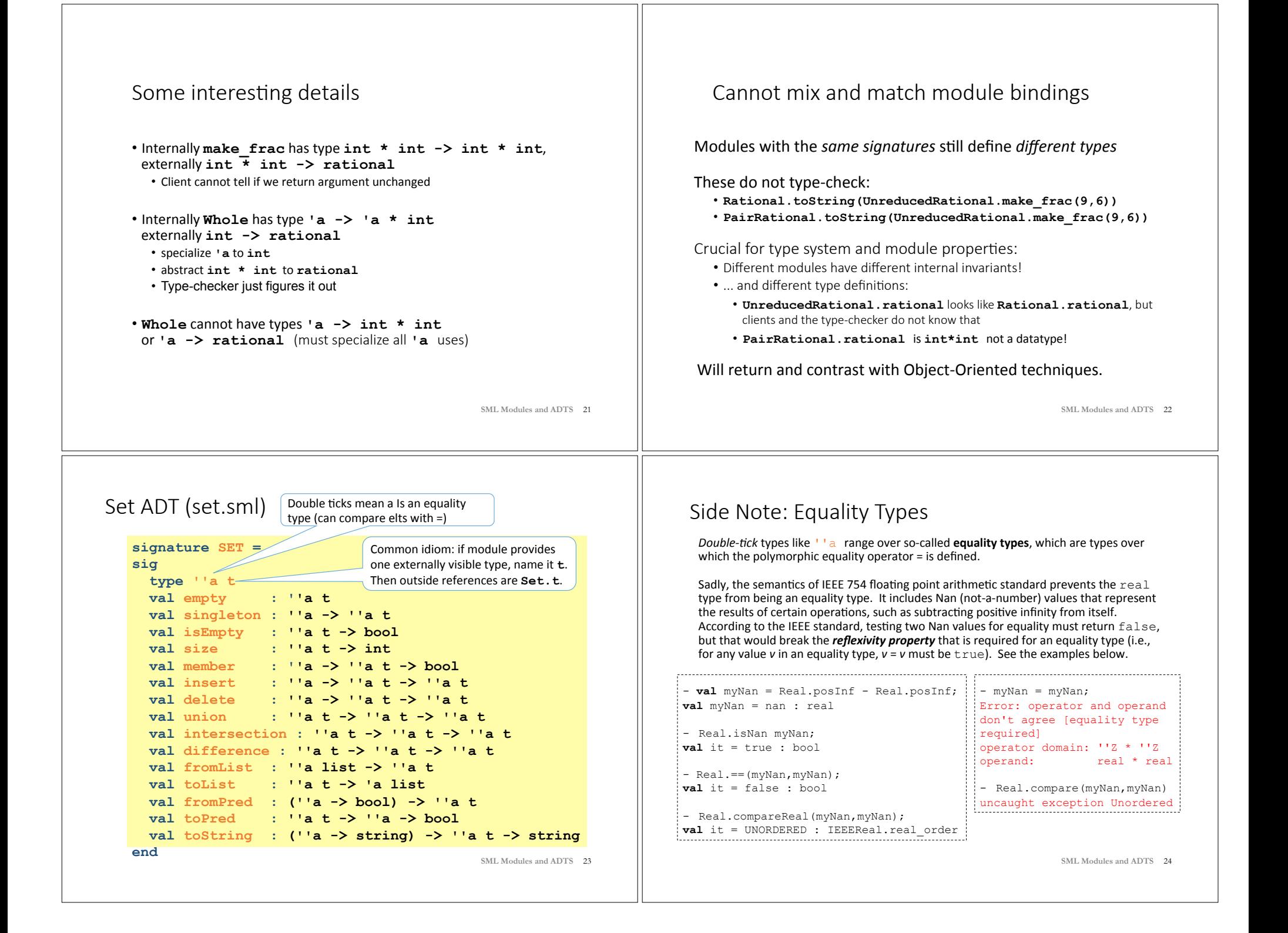

## Implementing the SET signature

### ListSet structure (in class)

Represent sets as unordered list.

- Invariant: no duplicates
- What about ordering? Can't use it, since not part of signature!

## ListSetDups structure (in class)

Represent sets as unordered list, \*allowing\* duplicates

## **FunSet structure (PS8)**

Represent sets as predicate functions

### **OperationTreeSet structure (PS8)**

Represent sets as trees of set operation

 **SML Modules and ADTS** 25

# ListSet (in class)

```
structure ListSet :> SET = 
struct
  type "a t = "a list val empty = [] 
  fun singleton x = [x] 
  fun insert x ys = 
     if member x ys then ys else x :: ys
... flesh out the rest in class ... 
end
```
- • Represent sets as unordered list **without** duplicates
- Can't use ordering, since not part of signature!
- The following are helpful in implementation: foldr, List.filter, List.exists, String.concatWith

 **SML Modules and ADTS** 26

# Opening Modules

```
- ListSet.isEmpty (ListSet.empty); 
val it = true : bool
- ListSet.size (ListSet.singleton 17); 
val it = 1 : int
- open ListSet; 
opening ListSet
  type 'a t
  val empty : ''a t
  … lots of bindings omitted … 
  val toString : (''a -> string) -> ''a t -> string 
- isEmpty (empty); 
val it = true : bool
- size (singleton 17); 
val it = 1 : int
- List.size (singleton 17); 
val it = 1 : int SML Modules and ADTS 27
```
# Testing ListSet

```
- val s1 = fromList [1, 2, 1, 2, 3, 2, 3, 1, 4];
val s1 = - : int t
- toList s1; 
val it = [4, 3, 2, 1] : int list
- toString Int.toString s1; 
val it = "(4,3,2,1)" : string
- val s2 = from List [3, 4, 5, 6];
val s2 = -: int t
- toList (union s1 s2); 
val it = [1, 2, 6, 5, 4, 3] : int list
- toList (intersection s1 s2); 
val it = [4,3] : int list-
- toList (difference s1 s2); 
val it = [2,1] : int list
- toList (difference s2 s1); 
val it = [6,5] : int list
```
# ListSetDups (in class)

```
structure ListSetDups :> SET = 
struct
  type ''a t = ''a list
  val empty = [] 
  fun singleton x = [x] 
 fun insert x ys = x :: ys (* Allow dups *)
... flesh out the rest in class ... 
end
```
- Represent sets as unordered lists of elements, possibly containing duplicates. This simplifies some operations and complicates others. Which?
- When **must** duplicates be removed?
- $\bullet$  A removeDups helper function is handy.

 **SML Modules and ADTS** 29

```
FunSet (PS8) 
Specifying sets with predicates is fun!

           Math: { x | x mod 3 = 0 }SML: fn x \Rightarrow x \mod 3 = 0structure FunSet :> SET = 
  struct
     type ''a t = ''a -> bool
    val empty = fn => falsefun singleton x = fn y \Rightarrow x=y fun member x pred = pred x 
     fun fromPred pred = pred
     ... Flesh out the rest in PS7 ... 
  end
```
- Which set operations are unimplementable in FunSet?
- Is fromPred implementable in ListSet?

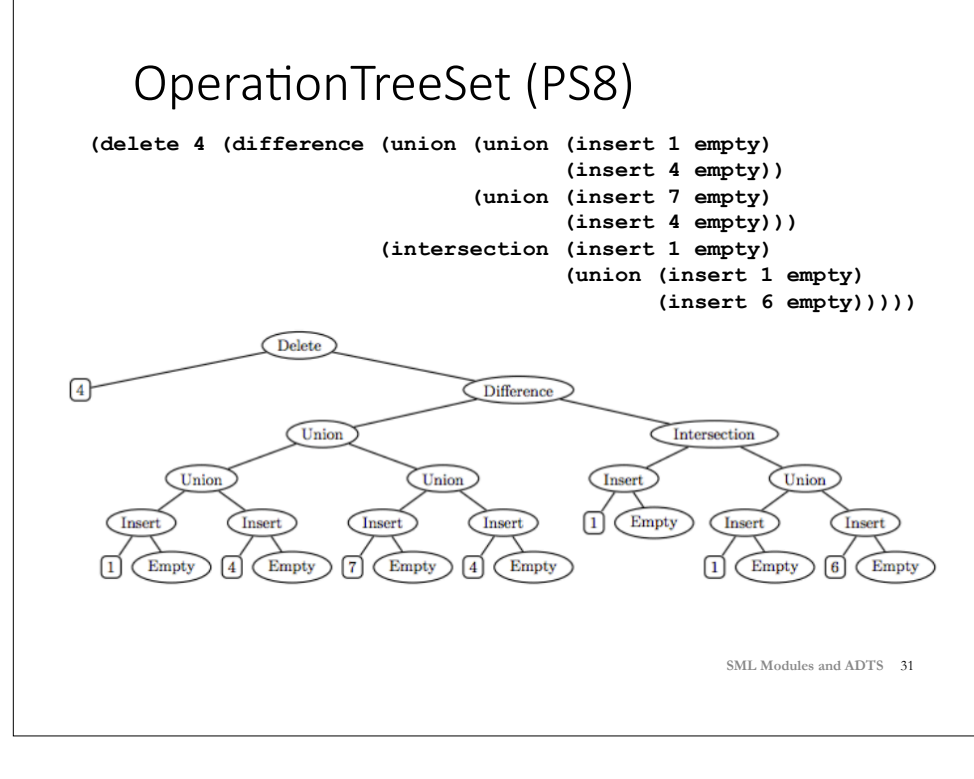